1 29 September 2021Dynamic Containment High (DCH) Webinar

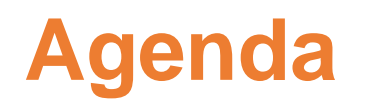

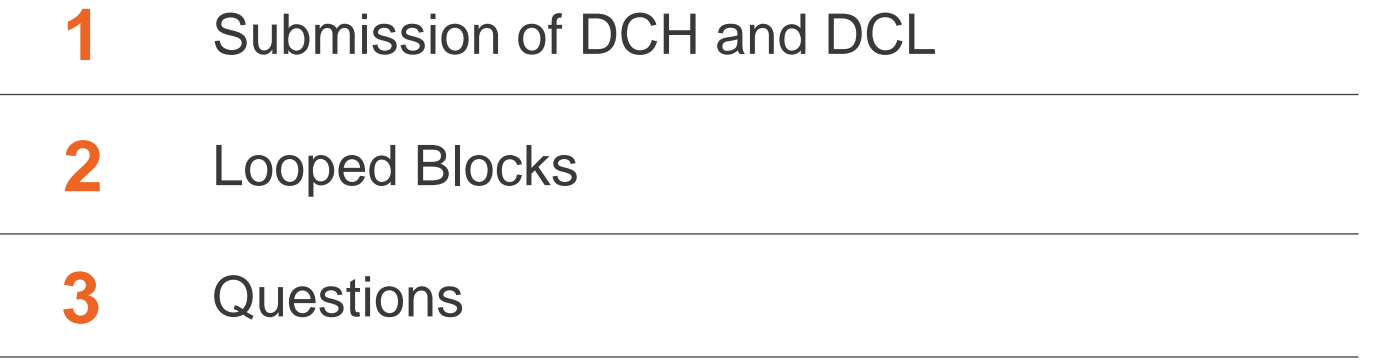

## > epexspot

#### Agenda

- 1. Submitting DCL and DCH
- 2. Loop blocks main characteristics and submission form

#### DCH submission follows the same rules as DCL

Same format.

**Submission form**

r**der types** 

As long as block orders on different bidding levels are not linked (see loop blocks), can be submitted in the same or a different csv file. Within a given submission form, all OrderIds must be unique.

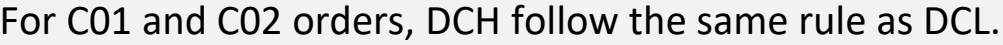

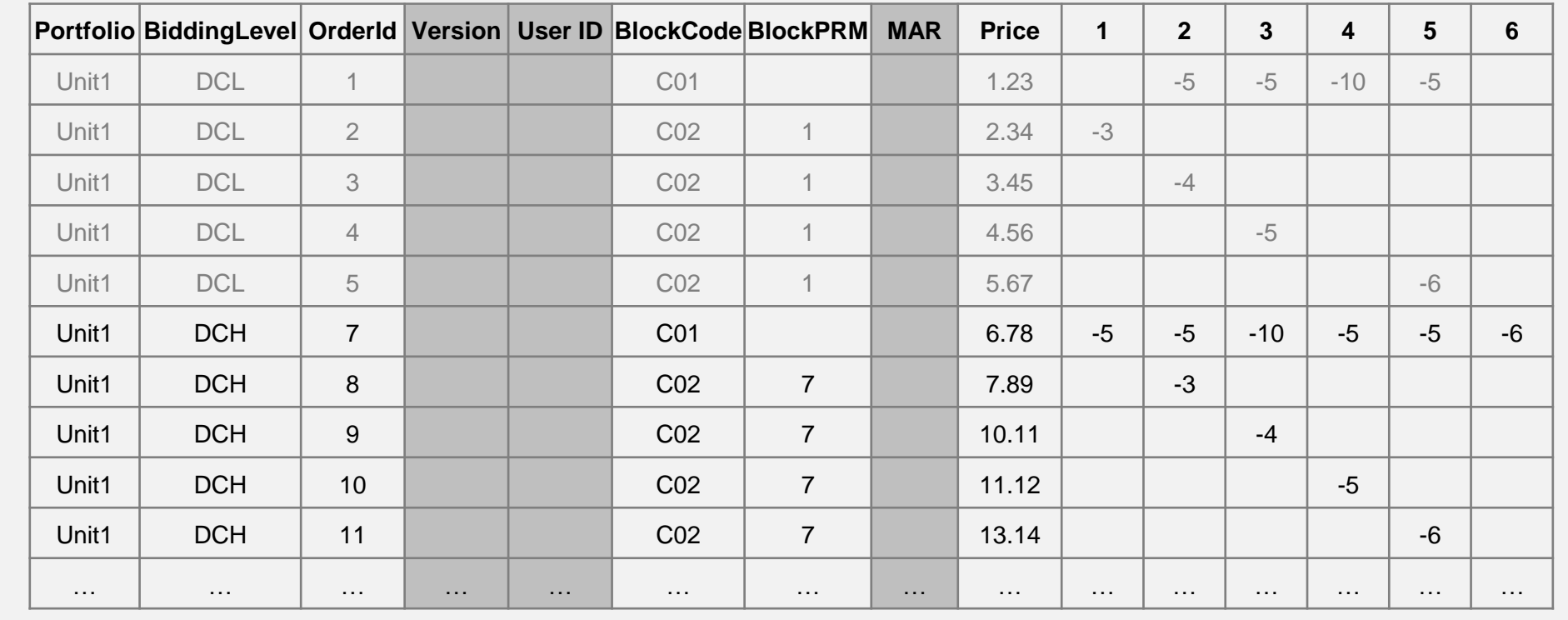

#### DCL and DCH can't be part of the same parent-child family

**Reminder** A **parent-child family** describes a unilateral dependency: a child block can't be accepted if its parent block is rejected (or if a parent block is rejected thus all its child blocks are rejected)

> **A {C01, C02} family can only be built for the same {unit, product}**. You can't link a DCH to a parent of child DCL. The following example is incorrect:

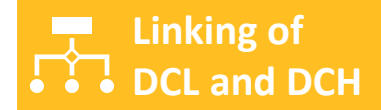

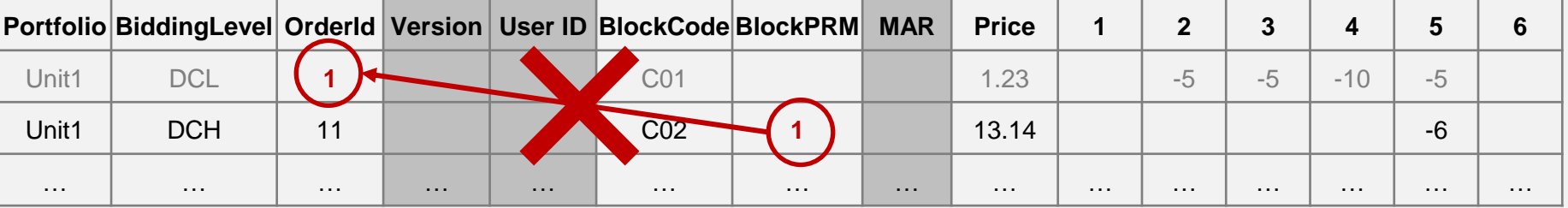

# **Questions**

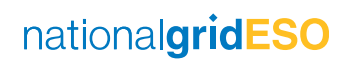

## > epexspot

#### Agenda

- 1. Submitting DCL and DCH
- 2. Loop blocks main characteristics and submission form

#### Loop blocks can be used to link blocks of the same unit but on different products

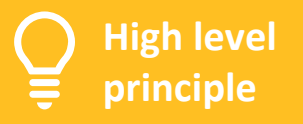

Blocks part of a **loop family** can only be **either all accepted, or all rejected**. They can be used to model a strategy where for a given unit, the market participant wants to either be selected for DCL and DCH or not selected at all.

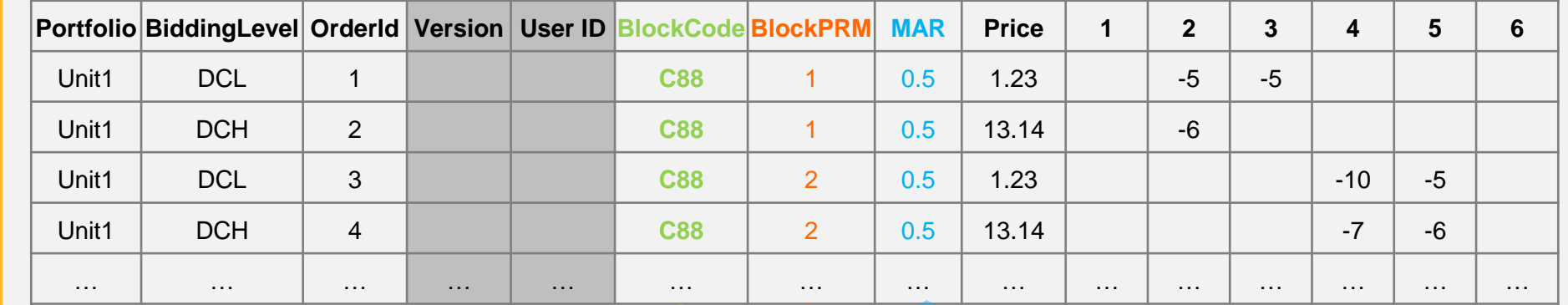

**Submission form**

New block code **C88** to flag loop blocks.

The block parameter field is now used to specify the **family ID**. This family ID must be the same for all blocks part of the same loop family.

The **Minimum Acceptance Ratio** can be filled for loop blocks (default value 1). See next slides for more details.

#### Loop blocks can be used to link blocks of the same unit but on different products

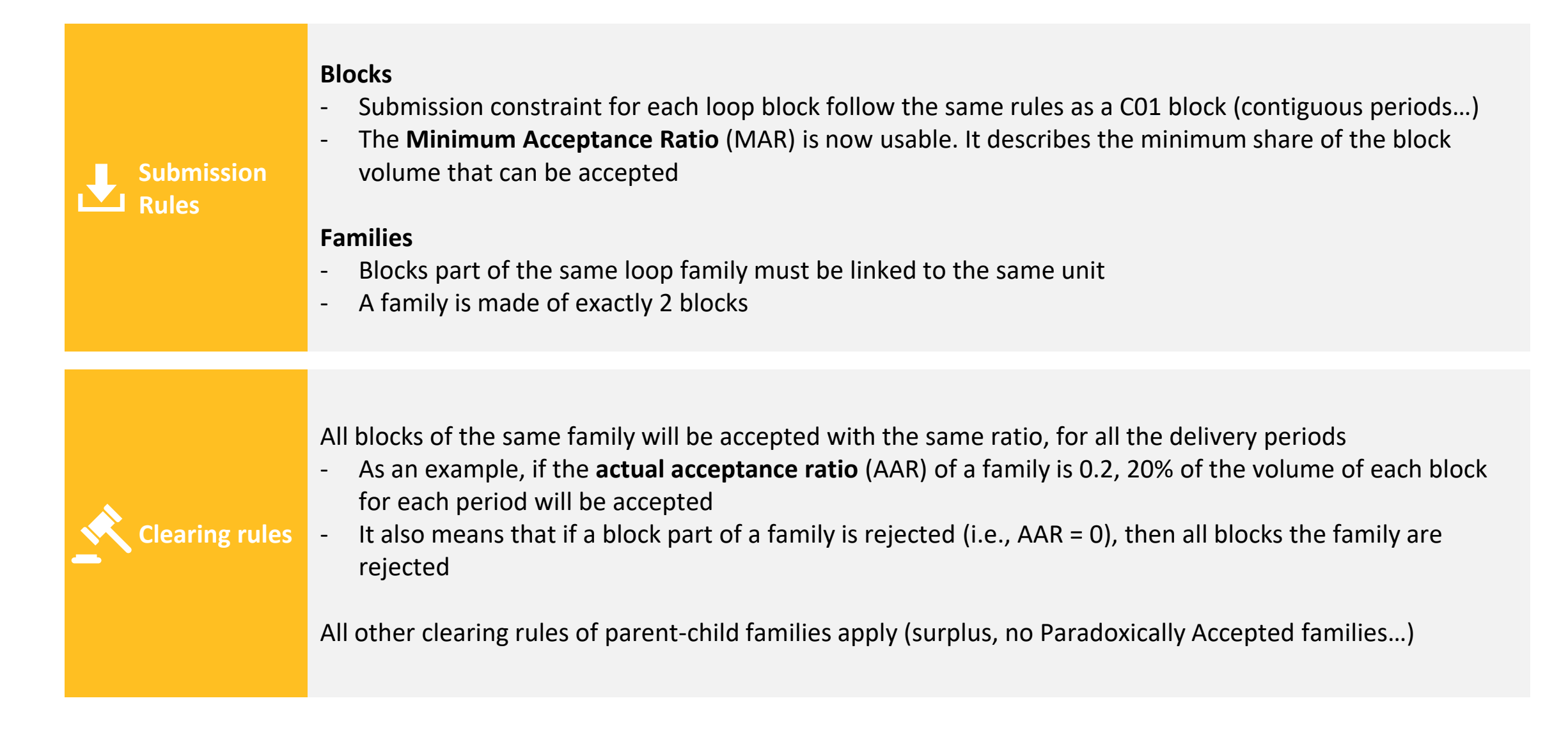

# **Questions**

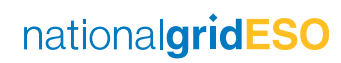

# Appendix